ibuyer.hk – warehouse management software for general goods receiving delivery & inventory

managem managem software developr assurane documen fabric co software

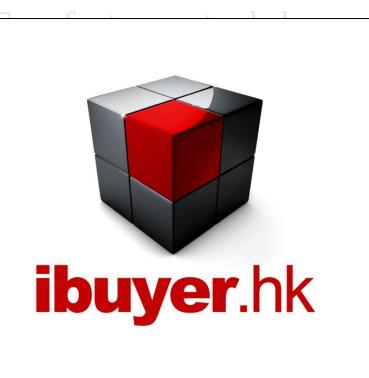

arehouse re textile software quality software software company n apparel

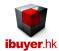

## Welcome to the WarehouseNet specific manual - this is a step by step illustration of WarehouseNet

- This is a specific instruction for WarehouseNet V3.58 onward. For earlier version please refer to the old manual.
- For installation instruction, please refer to the separate installation guide.
- For the general instruction of our software, please refer to the ibuyer.hk general software manual.
- For the platform, database structure and design change of software, please refer to the technical manual

## Table of content

- 01. Target users. (p.03)
- 02. Design concept. (p.03)
- 03. Workflows. (p.04)
- 04. Stock in activity. (p.05)
- 05. Stock out activity. (p.06)
- 06. Leftover inventory. (p.11)
- 07. Pending quantity. (p.12)
- 08. Stocktaking. (p.13)
- 09. Workgroup user name and password. (p.14)

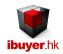

## Target User

The WarehouseNet is aiming at all industries for raw materials and end products storage, whatever electronics, garment, textiles, toys, building materials, recycle waste, scrap metals, foods, drinks and etc.

The WarehouseNet has been simplified into a user friendly and easy understanding modules. This will give the stock keeper easily recoding of inventory and rich management reports to supervise the inventory, movement and warehouse activity.

# Design concept of WarehouseNet

The WarehouseNet is simply saying a receiving, deliveries and item master modules. It is designed with a concept of distribution and logistics of finished product or raw material.

The workflows;

- 1. Edit Item; each item detail.
- 2. Receiving; when vendor deliver goods to your warehouse.
- 3. Deliveries; when selling or distribute the goods to customer or workshop.
- 4. Adjustment; damaged goods, stock count, returns.
- 5. Item master; summary of leftover and movement of the individual item.

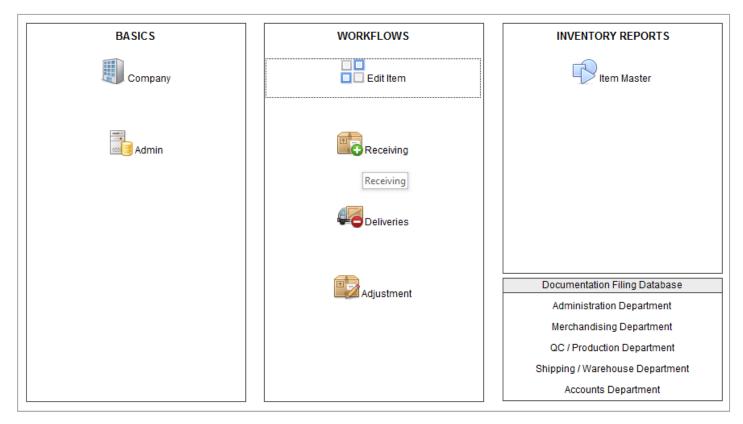

When you open the WarehouseNet, you will see the above screen, the dashboard. While the item master shows all the item that you create one by one. With the most recent record being shown on top together with leftover quantity, stock-in and stock-out summary. So that management can see every inventory detail of a single item in one screen.

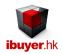

## **Workflows**

The workflow of WarehouseNet is simple i.e. 1,2,3,4

- 1. Edit item; add / edit / duplicate / update any item details by this form.
- 2. Receiving; when there is an item receiving, create a stock in record by this form.
- 3. Deliveries; when there is an item delivering, create a stock out record by this form.
- 4. Adjustment; if there is an item being return, damaged, on hold, create record with minus quantity.

#### 1. Edit Item

Before you can start using the WarehouseNet software, the very first thing you have to do is create an item and input the relevant details for it. Since the item record maintain the basic information of the item, together with the stock in and stock out record. Bringing it altogether will become important information of the inventory and logistics movement or your warehouse.

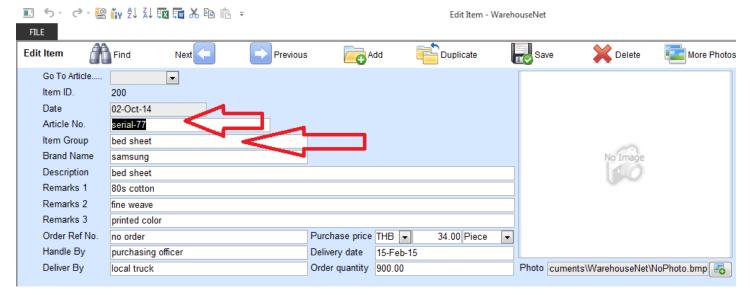

The article no. & the item group is two very key details of the WarehouseNet, which is used to find, locate, search, list and grouping of the items. Please make sure you have input this information during creation of items.

If you product does not have an individual article no. try you best to give an identification number to it.

For example; if you have an electronic capacity you can create an article number in a format for easy remember & understand.

i.e. OMR-1.9mΩ-16VDC denotes supplier Omron, ESR1.9 and working voltage 16 volts direct current.

For example; if you are warehousing raw material, scrap metal on construction site.

i.e. XO-S1-C32/40 denotes XO exposure classification, S1 consistence classification, and C32/40 binder content maximum W/C ratio.

For example; if it is a scrap metal, recycle material, recycle plastic

i.e. BRS-BK-1T denote brass (copper) in bulk weight 1 ton or ABS, LDPE, PET

The item group also defined by user in order to have a grouping of the item in a way such that easy for filter the whole group.

For example; apparel, electronic, capacitor, diode, concrete, curtain wall, footwear, toys, iron, paper and etc.

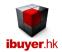

#### 2. Receiving - stock in

When a vendor deliver goods to your warehouse, stock keeper will process stock in (receiving) procedure. By that time, they need to fill in records of receiving. When you open the receiving panel, you will see following screen.

| E 5-             | er - 🔡 🏰 🕄                                                                                                    | X 👿 🚾 🔏 🗈 💼 👘 📼                                                                                                    |                                                                        | Receiving - Wareho                                                                                                    | useNet                  |             |                                                                                                    |                        |                                                                                                    |                                      |
|------------------|----------------------------------------------------------------------------------------------------|----------------------------------------------------------------------------------------------------|------------------------------------------------------------------------|----------------------------------------------------------------------------------------------------|-------------------------|-------------|----------------------------------------------------------------------------------------------------|------------------------|----------------------------------------------------------------------------------------------------|--------------------------------------|
| FILE             |                                                                                                    |                                                                                                    |                                                                        |                                                                                                    |                         |             |                                                                                                    |                        |                                                                                                    | Sign in                              |
| Receiving        | Find                                                                                                    | Next Previous                                                                                                    | Add 💼 Du                                                               | plicate 😡 Save                                                                                                    | Delete                  | List        |                                                                                                    |                        |                                                                                                    | Close                                |
|                  | Go To InID<br>Stock In ID<br>In Date<br>Supplier<br>Deliver Co<br>Delivery Order#<br>Supplier Invoice<br>Receive By<br>Remarks | I06         04-Mar-14         Omron         Omron         DO-4567         INV-2345         stock keeper         1. Electronic parts for production         2. Distribute to different workshop |                                                                        | 1. Select Parameter<br>By Supplier?<br>By Deliver 207<br>By Iten Group?<br>Cy Artfill in the ba<br>By De<br>Resinformation | asic stock-ir           | Brar        | Date 1-Jan-<br>3. Select Par<br>d Name?<br>4. Receiving Not<br>5. Pending & Ove<br>nvert current rec | ershipped Qua          | 24-Nov-14<br>or Report                                                                                                    | insert                               |
| Must select      | from itemID or artic                                                                                                    | le no. (prior to be created in edit item) th                                                                                                    | en input quantityetc OR use                                            | e select 1,2,3 pull downlist to                                                                                            | filter, select & insert |             | <b>•</b>                                                                                             |                        | <ul> <li>Image: Construction of the second second seco</li></ul> | -                                    |
| 🔟 item ID        | <ul> <li>article n</li> </ul>                                                                                                  | o 🗸 Description                                                                                                    | <ul> <li>storage location</li> </ul>                                   | on 🗸 Spec.                                                                                                    | 🗸 package de            | scription 🗸 | quantity 🗸                                                                                           | Unit 🗸                 | Expiry - t                                                                                                    | otal case ,                          |
| 199              | <ul> <li>capacitor</li> </ul>                                                                                                  | electronic parts                                                                                                    | Rack B Top                                                             | carton box 1                                                                                                    | boxes 1K/pa             | ack         | 70000.00                                                                                             | 0 1000pcs              | 06-Sep-14                                                                                                    | 1                                    |
| 1                | 99 capacitor                                                                                                    | electronic parts                                                                                                    | Rack B Top                                                             | carton box 2                                                                                                    | boxes 1K/pa             | ack         | 70000.00                                                                                             | 0 1000pcs              | 06-Sep-14                                                                                                    | 1                                    |
|                  | 99 capacitor                                                                                                    | electronic parts                                                                                                    | Rack B Top                                                             | cention box 3                                                                                                    | boxes 1K/pa             | ack         |                                                                                                    | 0 1000pcs              | 06-Sep-14                                                                                                    | 1                                    |
|                  | 99 capacitor                                                                                                    | electronic parts                                                                                                    | Rack B Top                                                             | carton box 4                                                                                                    | boxes 1K/pa             | ack         | 70000.00                                                                                             | 0 1000pcs              | 06-Sep-14                                                                                                    | 1                                    |
|                  | 99 capacitor                                                                                                    | electronic parts                                                                                                    | Puck B Ton                                                             | carton box 5                                                                                                    |                         |             |                                                                                                    |                        |                                                                                                    | 1                                    |
|                  | 99 capacitor                                                                                                    | electronic parts                                                                                                    | Rack B Tatt                                                            | er fill in above                                                                                                    | main recor              | 'd, stai    | rt fill in 1                                                                                         | the sub                | table                                                                                                    | 1                                    |
|                  | 99 capacitor                                                                                                    | electronic parts                                                                                                    | Rack B T                                                               | ord. must sele                                                                                                    | ot from itor            |             | r orticlo                                                                                            |                        | 1 thon                                                                                                    | 1                                    |
|                  | 99 capacitor                                                                                                    |                                                                                                    |                                                                        | OLO: THUST SELE                                                                                                    |                         |             |                                                                                                    | no and                 |                                                                                                    | 1                                    |
|                  |                                                                                                    | electronic parts                                                                                                    |                                                                        |                                                                                                    | or nonn nei             | 110 0       | article                                                                                              |                        | a chieff                                                                                                    | 4                                    |
|                  | 99 capacitor                                                                                                    | electronic parts                                                                                                    | Rack B T                                                               |                                                                                                    |                         |             | arciere                                                                                              |                        |                                                                                                    | 1                                    |
|                  | 99 capacitor<br>99 capacitor                                                                                                   | electronic parts electronic parts                                                                                                    | Rack B Ti-<br>Rack B Ti-                                               | out storage loc                                                                                                    |                         |             | arciere                                                                                              |                        |                                                                                                    | 1                                    |
| 1                | 99 capacitor<br>99 capacitor<br>99 capacitor                                                                                   | electronic parts<br>electronic parts<br>electronic parts                                                                                                    | Rack B Ti<br>Rack B Ti<br>Rack B Ti                                    |                                                                                                    |                         |             | untrene                                                                                              |                        |                                                                                                    | 1<br>1<br>1                          |
| 1                | 99 capacitor<br>99 capacitor<br>99 capacitor<br>99 capacitor<br>99 capacitor                                                   | electronic parts<br>electronic parts<br>electronic parts<br>electronic parts                                                                                                    | Rack B Ti-<br>Rack B Ti-<br>Rack B Ti-<br>Rack B Ti-                   | out storage loc                                                                                                    | ation spec.             | etc         |                                                                                                    |                        |                                                                                                    | 1<br>1<br>1<br>1                     |
| 1<br>1<br>1      | 99 capacitor<br>99 capacitor<br>99 capacitor                                                                                   | electronic parts<br>electronic parts<br>electronic parts                                                                                                    | Rack B Ti<br>Rack B Ti<br>Rack B Ti                                    |                                                                                                    |                         | etc         | 60000.00                                                                                             | 0 1000pcs<br>0 1000pcs | 06-Sep-14<br>06-Sep-14                                                                                                    | 1<br>1<br>1<br>1<br>1                |
| 1<br>1<br>1<br>1 | 99 capacitor<br>99 capacitor<br>99 capacitor<br>99 capacitor<br>99 capacitor<br>99 capacitor                                   | electronic parts<br>electronic parts<br>electronic parts<br>electronic parts<br>electronic parts                                                                                               | Rack B T<br>Rack B T<br>Rack B T<br>Rack B T<br>Rack B Tu<br>Rack B Tu | carton box 13                                                                                                    | ation spec.             | etc         | 60000.00<br>60000.00                                                                                 | 0 1000pcs              | 06-Sep-14                                                                                                    | 1<br>1<br>1<br>1<br>1<br>1<br>1<br>1 |

You have to select the stock in item from the item ID? Or Article No? From the pull down list and scroll to the item.

(The pull down list has auto-look up function, it means when you type 1<sup>st</sup> letter, it will jump to that article no).

Once selected, you have to fill in the rest details;

- storage location
- Spec.; specification of the goods i.e. Lot no, EAN no, indent no, IMEI, serial no, etc.
- package description
- quantity of the stock in goods
- expiry date of the goods
- total case number

User may also use the 1, 2, and 3, select & insert pull down-list to fill in the sub-table. Which is pulled out from the edit item record, to speed up input efficiency and to avoid error, duplicate input.

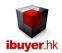

#### 3. Deliveries - stock out

When your company has item to move out of the warehouse, it has to be three reasons;

- Selling to customer;

If your company is a wholesaler or supplier, most likely you are selling end product.

- retailer;

If you company is chain store retailer. You need to move these products to your shop for retail selling.

- Logistic distributor, manufacturer;

If your company is logistic distributor or manufacturer and you are delivering these items to your customer or workshop.

| <b>.</b> 5- | cə - 🔡 🎁 Şl                      | X 🖬 🖬 🕹 🖻 👘 📼                                                                                                    |                                       | Deliveries - WarehouseN      | let                   |                                         |                                           |
|-------------|----------------------------------|----------------------------------------------------------------------------------------------------|---------------------------------------|------------------------------|-----------------------|-----------------------------------------|-------------------------------------------|
| FILE        |                                  |                                                                                                    |                                       |                              |                       |                                         | Sign                                      |
| Deliveries  | Find Find                        | Next Previous                                                                                                    | Add Duplicate                         | Rave 🔰                       | Delete                | List                                    | Close                                     |
|             | Go To OutID                      |                                                                                                    |                                       | 1. Select Parameter Filter 8 | RLookUp               | 2. Soloct Date P                        | Range For Reports                         |
|             | StockOut ID                      | 110                                                                                                    | By Custo                              |                              | -                     |                                         | 0 End Date 24-Nov-14                      |
|             | Out Date                         | 04-Mar-14                                                                                                    | By Decil                              |                              |                       | olar balo Foan 201                      |                                           |
|             | Customer                         | Phone Store                                                                                                    |                                       |                              | ie bosie in           | formation for                           | Filter For Report                         |
|             | Sales Invoice                    |                                                                                                    | By Article                            |                              |                       | iormation for                           |                                           |
|             | Recipient                        | Hand Carry                                                                                                    | By Desci                              | the deliverie                | s record              |                                         | <b></b>                                   |
|             |                                  |                                                                                                    | = Result                              |                              |                       |                                         |                                           |
|             | Pick List                        | PL-00110/14                                                                                                    |                                       |                              |                       |                                         | ut Activity Reports                       |
|             | Deliver By                       | Truck and then by worker                                                                                             |                                       | _                            |                       |                                         | -                                         |
|             | Handle By                        | stock keeper                                                                                                    | please no                             | to quantity bolded means i   | insufficient leftover |                                         |                                           |
| Must select | Remarks                          | 1. 1st delivery of iphone     2. must record IMIE# of each phone     idle No. and select Spec? (prior to be created) | ated in edititiem). OR use select 1.1 | 2.3 null downlist to filter  | select & insert       | 1.select 2.s                            | List Input Panel Select 3.select & insert |
| / Item ID   |                                  |                                                                                                    |                                       |                              |                       | <ul> <li>package description</li> </ul> | total case P. Order#                      |
| 198         | - mobilephone                    | digital computer mobile pho                                                                                          |                                       |                              | 1.00 Pc               | display boxes                           | 1                                         |
| 1           | 98 mobilephone                   | digital computer mobile pho                                                                                          | ne IMEI# 128372424                    |                              | 1.00 Pc               | display toxes                           | 1                                         |
|             | 98 mobilephone                   | digital computer mobile pho                                                                                          |                                       |                              | 1.00 Pc               | display toxes                           | 1                                         |
|             | 98 mobilephone                   | digital computer mobile pho                                                                                          |                                       |                              | 1.00 Pc               | display loxes                           | 1                                         |
|             | 98 mobilephone                   | digital computer mobile pho                                                                                          |                                       |                              | 100 Pc                | display toxes                           | 1                                         |
|             | 98 mobilephone                   | digital computer mobile pho                                                                                          |                                       |                              | 2nd in                | nut these iter                          | n record for the                          |
|             | 98 mobilephone<br>98 mobilephone | digital computer mobile pho<br>digital computer mobile pho                                                           |                                       |                              |                       |                                         |                                           |
|             | 98 mobilephone                   | digital computer mobile pho                                                                                          |                                       |                              |                       | ries. must sele                         | ect from itemID or 🚽                      |
|             | 98 mobilephone                   | digital computer mobile pho                                                                                          |                                       |                              | 1. orticle            | na than innu                            | t choc, quantity ata                      |
| *           |                                  |                                                                                                    |                                       |                              |                       | no. then inpu                           | It spec, quantity etc                     |
| Tot         | tal                              |                                                                                                    |                                       |                              | 10.0                  |                                         |                                           |
|             |                                  |                                                                                                    |                                       |                              |                       |                                         |                                           |
|             |                                  |                                                                                                    |                                       |                              |                       |                                         |                                           |
|             |                                  |                                                                                                    |                                       |                              |                       |                                         |                                           |
|             |                                  |                                                                                                    |                                       |                              |                       |                                         |                                           |

Once open the stock out (deliveries) stock keeper can fill in the details and create a stock out record, so that they can arrange the stock out items accordingly.

Once selected, you have to fill in the rest details;

- Spec.?; specification of the goods (by selection)
- package description
- quantity of the stock out goods
- total case number
- P. Order#; purchase order number, production order number or job order number

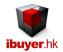

## 4. Adjustment

There are two situations of adjustment

- Stock count, stolen, lost; use the panel and create record with quantity with remarks on the situation.
- Return to vendor; create a return record with minus quantity i.e. -800 pcs

| ן אייקין<br>FILE   | <b>en tin</b> tin tin tin tin tin tin tin tin tin tin | i 🖬 🖬 X 🖻 🖻 🤅          | Ŧ                           |                            | Adjustment - War                          | ehouseNet                                |                       |                                           |
|--------------------|-------------------------------------------------------|------------------------|-----------------------------|----------------------------|-------------------------------------------|------------------------------------------|-----------------------|-------------------------------------------|
| justment           | Find                                                  | Next                   | Previous                    | Add                        | E Duplicate                               | Save Save                                | 🔀 Delete              | Clo                                       |
| Go To InID         |                                                       |                        |                             |                            |                                           |                                          | 1. Sele               | ct Parameter Filter & Look Up             |
| Stock In ID        | ) 110                                                 |                        |                             |                            |                                           |                                          | Deliver Co?           | -                                         |
| Issue Date         |                                                       | . 44                   |                             |                            |                                           |                                          | Item Group?           | -                                         |
|                    |                                                       |                        |                             |                            |                                           |                                          | Article No?           | -                                         |
| Delivery By        | / stock                                               | take                   |                             |                            |                                           |                                          | Description?          | <b>•</b>                                  |
| Delivery Or        | rder Adju                                             | stment                 |                             |                            |                                           |                                          | =Result               | -                                         |
| Handle By          | stock                                                 | keeper                 |                             |                            |                                           |                                          |                       |                                           |
| Remarks            |                                                       |                        | eturn Goods, Damage G       | oods                       |                                           |                                          | AC                    | djustment Activity Reports                |
|                    |                                                       |                        | etani etete, zanage e       |                            |                                           |                                          |                       | •                                         |
|                    |                                                       |                        |                             |                            |                                           |                                          |                       |                                           |
|                    |                                                       |                        |                             |                            |                                           |                                          |                       |                                           |
|                    |                                                       |                        |                             |                            |                                           |                                          | 1.select              | 2.select 3.select & ins                   |
|                    |                                                       |                        | edit item) then input quant |                            |                                           |                                          |                       |                                           |
| mID 🗸<br>200 seria | Article No                                            |                        | escription 🗸                | Storage Location<br>damage | <ul> <li>Spec.</li> <li>damage</li> </ul> | <ul> <li>Package</li> <li>box</li> </ul> | Quantity - 1.00 Piec  | Unit - Expiry Date - Total                |
| 200 seria          |                                                       | bed sheet<br>bed sheet |                             | stolen                     | stolen                                    | box                                      | -2.00 Pie             |                                           |
| 200 seria          |                                                       | bed sheet              |                             | return                     | return                                    | carton                                   | -3.00 Pie             |                                           |
| 200 seria          |                                                       | bed sheet              |                             | on hold                    | on hold                                   | bag                                      | -4.00 Piec            | De la la la la la la la la la la la la la |
|                    |                                                       |                        |                             |                            | eo spec                                   |                                          | 0.00                  |                                           |
| Total              |                                                       |                        |                             |                            |                                           |                                          | -10.00                |                                           |
|                    |                                                       |                        |                             |                            |                                           |                                          |                       |                                           |
|                    |                                                       |                        |                             | a a different la ser       |                                           |                                          |                       |                                           |
|                    |                                                       |                        |                             |                            | the reason                                |                                          |                       |                                           |
|                    |                                                       |                        | 0                           | f adjustm                  | ent. could                                |                                          | 🗡 denoted             |                                           |
|                    |                                                       |                        |                             |                            | damage, on                                | - 4                                      | "-" figur             |                                           |
|                    |                                                       |                        |                             |                            |                                           | _                                        | ingui                 |                                           |
|                    |                                                       |                        | h                           | old, missi                 | ing                                       | -                                        |                       |                                           |
|                    |                                                       |                        |                             |                            | 5                                         | -                                        |                       |                                           |
|                    |                                                       |                        |                             |                            |                                           |                                          |                       |                                           |
| To Article         |                                                       | •                      |                             |                            |                                           |                                          |                       |                                           |
| n ID.              | 200                                                   |                        |                             |                            |                                           |                                          |                       |                                           |
| ue Date            | 02-Oct-1                                              |                        |                             |                            |                                           |                                          |                       |                                           |
| cle No.            | serial-77                                             |                        |                             |                            |                                           |                                          |                       |                                           |
| n Group            | bed shee                                              | et                     |                             |                            |                                           |                                          |                       |                                           |
| nd Name            | samsung                                               | 1                      |                             |                            |                                           |                                          | 11                    |                                           |
| cription           | bed shee                                              |                        |                             |                            |                                           |                                          | ING.                  | o'Image                                   |
| narks 1            | 80s cotto                                             |                        |                             |                            |                                           |                                          |                       |                                           |
|                    |                                                       |                        |                             |                            |                                           |                                          |                       | <i>y</i> -                                |
| narks 2            | fine weav                                             | 'e                     |                             |                            |                                           |                                          |                       |                                           |
| narks 3            | printed c                                             | olor                   |                             |                            |                                           |                                          |                       |                                           |
| er Ref No.         | no order                                              |                        |                             | Pur. Price Th              | HB 💌 34                                   | 00 Piece 💌                               |                       |                                           |
| dle By             | purchasi                                              | na officer             |                             | Deliv. Date 1              | 5-Eeb-15                                  |                                          |                       |                                           |
| ver By             | local truc                                            | -                      |                             | Order Qty. 90              |                                           |                                          |                       |                                           |
| l Leftover         |                                                       | 'n                     |                             | order daty. 50             | 0.00                                      |                                          | Photo currients/Wareh | ouseNet\NoPhoto.bmp 🛛 🛃                   |
| Leitover           | 870.00                                                |                        |                             |                            | Ir                                        |                                          |                       |                                           |
| eiving >           |                                                       | •                      |                             |                            | 1                                         | Deliveries >                             |                       |                                           |
| In ID 🚽            |                                                       | storage location       | - Spec.                     | _                          | quantity -                                | 🖉 Out ID 🚽 🗐 Ime                         | the adjustr           | ment                                      |
| 109                | 13-Oct                                                |                        | no spec                     |                            | 1000.00                                   | 12                                       | ane aujusti           | nem                                       |
| 110                |                                                       | damage                 | damage                      |                            | -1.00                                     | Total                                    | breakdowr             | n and reason                              |
| 110                | 24-Nov                                                |                        | stolen                      |                            | -2.00                                     |                                          |                       |                                           |
| 110                | 24-Nov                                                | return                 | return                      |                            | -3.00                                     |                                          | will be sho           | wn up in item                             |
| 110                | 24-Nov                                                | on hold                | on hold                     |                            | -4.00                                     |                                          | master                | -                                         |
| Total              |                                                       |                        |                             |                            | 990.00                                    |                                          | master                |                                           |
|                    |                                                       |                        |                             |                            |                                           |                                          |                       |                                           |
|                    |                                                       |                        |                             |                            |                                           |                                          |                       |                                           |
|                    |                                                       |                        |                             |                            |                                           |                                          |                       |                                           |
|                    |                                                       |                        |                             |                            |                                           |                                          |                       |                                           |
|                    |                                                       |                        |                             |                            |                                           |                                          |                       |                                           |
|                    |                                                       |                        |                             |                            |                                           |                                          | N                     |                                           |
|                    |                                                       |                        |                             |                            |                                           |                                          | •                     |                                           |
|                    |                                                       |                        |                             |                            |                                           |                                          |                       |                                           |

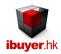

|                                | cə - 📔 🁖                                                                             |                                                                                | 🖌 🖻 👘 🔻                        |                   |                                       | Adjustment - War | ehouseNet                                 |                                                                      |                  |             |                                            |
|--------------------------------|--------------------------------------------------------------------------------------|--------------------------------------------------------------------------------|--------------------------------|-------------------|---------------------------------------|------------------|-------------------------------------------|----------------------------------------------------------------------|------------------|-------------|--------------------------------------------|
| FILE<br>Adjustme               | nt 🏦                                                                                 | Find                                                                           | Next                           | Previous          | Add                                   | Duplicate        | Save                                      | 🔀 Delete                                                             |                  |             | Sign in<br>Close                           |
| Sto<br>Iss<br>Del<br>Del<br>Ha | o To InID<br>ock In ID<br>sue Date<br>livery By<br>livery Order<br>indle By<br>marks | 111<br>24-Nov-14<br>Ettim goods<br>Adjustment<br>stock keeper<br>Adjustment; S |                                | n Goods, Damage ( | Goods                                 |                  |                                           | Deliver Co?<br>Item Group?<br>Article No?<br>Description?<br>=Result | Adjustment Activ | ity Reports | p<br>v<br>v<br>v<br>v<br>3.select & insert |
| Must select                    |                                                                                      | uticle no. (prior<br>de No 🗸                                                   | to be created in edit<br>Descr |                   | ityetc OR use :<br>Storage Location 🗸 |                  | ist to filter, select & insert<br>Package | >>>> Quantity -                                                      | Unit -           | Expiry Date | ▼ Total Case ↓                             |
| *                              | drink-23 otal                                                                        |                                                                                | bottle cola drink              |                   | specified                             |                  | carton boxes                              | -800.00 pa                                                           |                  |             | 80<br>0<br>80                              |
|                                |                                                                                      |                                                                                |                                |                   | goods cor                             | nditions         | $\rightarrow$                             | "-" denot<br>return<br>quantity                                      | te               | <b>&gt;</b> |                                            |

It can be easily find out in the item master by the item ID. Situation shown below.

By the same principle, if you have 800 units goods being return to vendor.

|                 | 5 0           | יו 😫 🔨     | 2↓ X↓ IX I                | 👿 🗶 🖻   | ì 💼 🔻        |       |             |     |      |                   |      | Item Master | - Warehou | seNet |                      |              |        |       |
|-----------------|---------------|------------|---------------------------|---------|--------------|-------|-------------|-----|------|-------------------|------|-------------|-----------|-------|----------------------|--------------|--------|-------|
| FILE            |               |            |                           |         |              |       |             |     |      |                   |      |             |           |       |                      |              |        |       |
| ltem            | Master        | Â          | Find                      | Next    |              | Prev  | ious        |     | List |                   | Nore | Photos      |           |       |                      |              |        |       |
| Go To<br>Item I | ) Article     |            | •                         |         |              |       |             |     |      |                   |      |             |           |       |                      |              |        |       |
| Issue           |               | 04-Mar-1   | Λ                         |         |              |       |             |     |      |                   |      |             |           |       |                      |              |        |       |
| Articl          |               | drink-23   | -                         | ]       |              |       |             |     |      |                   |      |             |           |       |                      |              |        |       |
|                 | Group         | soft drink | <i>,</i>                  |         |              |       |             |     |      |                   |      |             |           |       |                      |              |        |       |
|                 | d Name        | Coca Co    |                           |         |              |       |             |     |      |                   |      |             |           |       |                      | 0            |        |       |
|                 | ription       | bottle co  |                           |         |              |       |             |     |      |                   |      |             |           |       | L. L.                | Vo Image     |        |       |
| Rema            |               | multiple   |                           |         |              |       |             |     |      |                   |      |             |           |       |                      | CO.          |        |       |
|                 | arks 2        | bulk pac   |                           |         |              |       |             |     |      |                   |      |             |           |       |                      | ~            |        |       |
|                 | arks 3        | built puo  |                           |         |              |       |             |     |      |                   |      |             |           |       |                      |              |        |       |
| Order           | Ref No.       | PO-23      |                           |         |              |       | Pur. Price  | INR | -    | 4                 | 5.0  | ) pack 🗣    |           |       |                      |              |        |       |
| Hand            | le By         | Houston    |                           |         |              |       | Deliv. Date |     |      |                   |      |             |           |       |                      |              |        |       |
| Delive          | er By         | local true | ck                        |         |              |       | Order Qty.  |     |      |                   |      |             | j L       |       |                      |              |        |       |
| Total           | Leftover      | 150.00     |                           |         |              |       | -           |     |      |                   |      |             | Photo     | D     | ouble c              | lick enlagre | photo  | -     |
| Bacai           | ving >        |            | _                         |         |              |       |             |     |      |                   | De   | liveries >  |           |       | 1                    |              |        |       |
|                 |               |            | •                         |         |              | _     |             |     |      |                   |      |             |           | _     |                      |              |        |       |
|                 | 1 ID →<br>104 | Time In 🗸  | storage loca<br>top level | ation 👻 | 355ml        | Spec. |             | *   | quar | ntity -<br>200.00 |      | Out ID - T  | ime out   |       | R <mark>acini</mark> |              | , quar |       |
|                 | 104           |            | top level                 |         | 250ml        |       |             |     |      | 200.00            | -    | 109         | retu      | rn q  | 000                  | ds of a      | 800 u  | nits. |
|                 | 104           |            | top level                 |         | glass bottle |       |             |     |      | 600.00            |      | 109         |           | -     |                      | returr       |        | 1     |
|                 | 111           | 24-Nov     | return good               |         | return good  | s     |             |     |      | -800.00           | <    | Total       | - (       | aenc  | ite                  | returr       | 1 Stoc | ж-    |
|                 | Total         |            |                           |         |              |       |             |     |      | 200.00            |      |             | out       | quai  | ntit                 | v            |        |       |
|                 |               |            |                           |         |              |       |             |     |      |                   |      |             |           | 1 - C |                      |              |        |       |
|                 |               |            |                           |         |              |       |             |     |      |                   |      |             |           |       |                      |              |        |       |
|                 |               |            |                           |         |              |       |             |     |      |                   |      |             |           |       |                      |              |        |       |
|                 |               |            |                           |         |              |       |             |     |      |                   |      |             |           |       |                      |              |        |       |
|                 |               |            |                           |         |              |       |             |     |      |                   |      |             |           |       |                      |              |        |       |

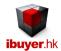

### Stock in activity report

On the receiving (stock in) there is a stock in activity by above filter report. Once the stock keeper creates a stock in record, all the data goes to the stock in table. Meanwhile, if anyone want to find out information about the stock in situation, it would be better to use this of report filter.

| <b>.</b> ! | ∽         | cə - 🔡 🎁 🕄                                                                                                    | Ă↓ <b>IX IW</b> d | X 🖻 💼 📼                                                                 |       |                        |                                                                                      | Receiving - W            | arehouseNet           |                          |            |                                                              |                    |                                                                      |                                  |                    |              |
|------------|-----------|----------------------------------------------------------------------------------------------------|-------------------|-------------------------------------------------------------------------|-------|------------------------|--------------------------------------------------------------------------------------|--------------------------|-----------------------|--------------------------|------------|--------------------------------------------------------------|--------------------|----------------------------------------------------------------------|----------------------------------|--------------------|--------------|
| FIL        | .E        |                                                                                                    |                   |                                                                         |       |                        |                                                                                      |                          |                       |                          |            |                                                              |                    |                                                                      |                                  |                    | Sign in      |
| Rece       | eiving    | Find Find                                                                                                    | Next              | Previous                                                                | Add 🔁 | <b></b>                | Duplicate                                                                            | Save                     | 🔀 Deleti              | е                        | Lis        | st                                                           |                    |                                                                      |                                  |                    | Close        |
|            |           | Go To InID<br>Stock In ID<br>In Date<br>Supplier<br>Deliver Co<br>Delivery Order#<br>Supplier Invoice<br>Receive By |                   | T .                                                                     |       |                        | 1<br>By Supplie<br>By Deliver<br>By Item Gri<br>By Article?<br>By Descrip<br>=Result | r?<br>Co?<br>oup?        | meter Filter & Looł   | k Up                     | • • •      | Start Date<br>3. Sele<br>Brand Name?<br>Spec?<br>4. Receivin | 1-Jan-1<br>ct Para | te Range For<br>2010 End Date<br>ameter Filter Fi<br>e & Stock-In Ac | e 24<br>or Report<br>tivity Repo | orts               | >            |
| Must       | select fr | Remarks<br>om itemID or artic                                                                                       | 2. must reco      | ery of iphone<br>ord IMIE# of each phone<br>be created in edit item) th |       | tityetc OR             | use select 1,2                                                                       | ,3 pull down             | list to filter, selec | :t&inse                  | rt >>>>>   | 1.select                                                     | ent rece           | eiving Stock In<br>2.select                                          |                                  | veries<br>3.select | & insert     |
| Z_i        | tem ID ,  |                                                                                                    |                   | Description                                                             |       | storage loo            |                                                                                      | Spe                      |                       | package                  | descriptio | on 🗸 quantit                                                 |                    | Unit 🗸                                                               | Expi                             | -                  | total case , |
|            |           | <ul> <li>mobilephone</li> </ul>                                                                                     |                   | digital computer mobile pl                                              |       | safe lock              |                                                                                      | # 12837418               |                       | display bo               |            |                                                              | 1.00               |                                                                      |                                  | -Jun-14            | 1            |
|            |           | 8 mobilephone                                                                                                    |                   | digital computer mobile pl                                              |       | safe lock              |                                                                                      | # 12837242               |                       | display b                |            |                                                              | 1.00               |                                                                      |                                  | -Jun-14            | 1            |
|            |           | 8 mobilephone                                                                                                    |                   | digital computer mobile pl                                              |       | safe lock              |                                                                                      | # 12837435               |                       | display b                |            |                                                              | 1.00               |                                                                      | _                                | -Jun-14            | 1            |
|            |           | 8 mobilephone<br>8 mobilephone                                                                                      |                   | digital computer mobile pl<br>digital computer mobile pl                |       | safe lock<br>safe lock |                                                                                      | # 12837345<br># 12835678 |                       | display bo<br>display bo |            |                                                              | 1.00               |                                                                      |                                  | -Jun-14<br>-Jun-14 | 1            |
|            |           | 8 mobilephone                                                                                                    |                   | digital computer mobile pl                                              |       | safe lock              |                                                                                      | # 12835078               |                       | display b                |            |                                                              | 1.00               |                                                                      |                                  | -Jun-14            | 1            |
|            |           | 8 mobilephone                                                                                                    |                   | digital computer mobile pl                                              |       | safe lock              |                                                                                      | # 12835466               |                       | display b                |            |                                                              | 1.00               |                                                                      |                                  | -Jun-14            | 1            |
|            | 19        | 8 mobilephone                                                                                                    |                   | digital computer mobile pl                                              |       | safe lock              | IME                                                                                  | # 12832343               |                       | display bo               |            |                                                              | 1.00               | Pc                                                                   | 28                               | -Jun-14            | 1            |
|            | 19        | 8 mobilephone                                                                                                    |                   | digital computer mobile pl                                              | hone  | safe lock              | IME                                                                                  | # 12834567               | 5 d                   | display bo               | oxes       |                                                              | 1.00               | Pc                                                                   | 28                               | -Jun-14            | 1            |
|            | 19        | 8 mobilephone                                                                                                    |                   | digital computer mobile pl                                              | hone  | safe lock              | IME                                                                                  | # 12833457               | ' d                   | display b                | oxes       |                                                              | 3.00               |                                                                      | 28                               | -Jun-14            | 3            |
| *          |           | -                                                                                                    |                   |                                                                         |       | safe lock              | no s                                                                                 | pec                      |                       |                          |            |                                                              | 0.00               |                                                                      |                                  |                    | 0            |
|            | Tota      | 1                                                                                                    |                   |                                                                         |       |                        |                                                                                      |                          |                       |                          |            |                                                              | 12.00              |                                                                      |                                  |                    | 12           |
|            |           |                                                                                                    |                   |                                                                         |       |                        |                                                                                      |                          |                       |                          |            |                                                              |                    |                                                                      |                                  |                    |              |
|            |           |                                                                                                    |                   |                                                                         |       |                        |                                                                                      |                          |                       |                          |            |                                                              |                    |                                                                      |                                  |                    |              |
|            |           |                                                                                                    |                   |                                                                         |       |                        |                                                                                      |                          |                       |                          |            |                                                              |                    |                                                                      |                                  |                    |              |

So you may pull out and filter the grouping for review.

For example; if you input the item as apparel, necktie, socks, candy, footwear, bags and etc.

When you click the stock in by item, it will pull out the parameter of the selected in the item group.

Similar principle applies to other report grouping. You may also input the date range to pull out.

If you leave the parameter field empty, the system will pull out all records.

| Stook In  | Activity      |         |        |        |                      |          |           |     |            |           |              |              |                       |                  |       |
|-----------|---------------|---------|--------|--------|----------------------|----------|-----------|-----|------------|-----------|--------------|--------------|-----------------------|------------------|-------|
| Stock-In  | -             | -       |        |        |                      |          |           |     |            |           | _            |              |                       |                  |       |
| Date In   | Pkg.No        | Qty.    | Unit   | price  | Value Subtl Spec     | Location |           |     | Article No |           | IP Brand Nam |              | Description           | Supplier         | In ID |
| 05-Jan-10 |               | 900.00  | Lb     | 80.00  | 72,000.00 Colour B   | Zone A   | Do-123    | 193 | design-4   | home text |              | NP-INV-123   | silverware            | travel goods ltd | 88    |
|           | oll w/polybag | 128.00  | Yd     | 5.65   | 723.20 Colour D      | Shelf 4  | DO-2344   | 191 | item-67    | home text |              | TYO-INV-987  | cotton pillow         | luggage Itd      | 87    |
|           | oll w/polybag | 120.00  | Yd     | 5.65   | 678.00 Colour B      | Shelf 2  | DO-2344   | 191 | item-67    | home text |              | TYO-INV-987  | cotton pillow         | luggage Itd      | 87    |
| 05-Jan-10 | oll w/polybag | 119.00  | Yd     | 5.65   | 672.35 Colour C      | Shelf 3  | DO-2344   | 191 | item-67    | home text |              | TYO-INV-987  | cotton pillow         | luggage Itd      | 87    |
|           | Carton Box    | 800.00  | Lb     | 80.00  | 64,000.00 Colour A   | Zone A   | Do-123    | 193 | design-4   | home text |              | NP-INV-123   | silverware            | travel goods ltd | 88    |
|           | oll w/polybag | 181.00  | Yd     | 5.65   | 1,022.65 Size 48     | Drawer E | DO-2344   | 191 | item-67    | home text | le LV        | TYO-INV-987  | cotton pillow         | luggage Itd      | 87    |
|           | oll w/polybag | 180.00  | Yd     | 5.65   | 1,017.00 Size 46     |          | DO-2344   | 191 | item-67    | home text | le LV        | TYO-INV-987  | cotton pillow         | luggage Itd      | 87    |
| 05-Jan-10 | oll w/polybag | 123.00  | Yd     | 5.65   | 694.95 Size 44       | Drawer B | DO-2344   | 191 | item-67    | home text | le LV        | TYO-INV-987  | cotton pillow         | luggage Itd      | 87    |
| 05-Jan-10 | oll w/polybag | 129.00  | Yd     | 5.65   | 728.85 Size 42       | Drawer A | DO-2344   | 191 | item-67    | home text | le LV        | TYO-INV-987  | cotton pillow         | luggage Itd      | 87    |
| 05-Jan-10 | oll w/polybag | 131.00  | Yd     | 5.65   | 740.15 Colour E      | Shelf 5  | DO-2344   | 191 | item-67    | home text | le LV        | TYO-INV-987  | cotton pillow         | luggage Itd      | 87    |
| 05-Jan-10 | 188           | 909.00  | Po     | 3.28   | 2,981.52 IMEI#5      | Rack Top | DO-numb   | 101 | item-34    | notebook  | mattel       | 23676        | wooden block          | fabric Itd       | 14    |
| 05-Jan-10 | 100           | 1090.00 | Po     | 3.28   | 3,575.20 IM EI# 4    | Area F   | DO-numb   | 101 | item-34    | notebook  | mattel       | 23676        | wooden block          | fabric Itd       | 14    |
| 05-Jan-10 | 1A            | 1080.00 | Dozen  | 12.88  | 13,910.40 Batch F    | Drawer A | DO-numb   | 94  | article-6  | bucket    | harspo       | nicole       | general merch and ise | handbag Itd      | 7     |
| 05-Jan-10 | 3             | 179.00  | Dozen  | 1.23   | 220.17 BarCode# 4    | Zone F   | DO-numb   | 92  | serial-00  | crystal   | sony         | PE R38 47-09 | giftware              | watch Itd        | 10    |
| 05-Jan-10 | 2             | 181.00  | Dozen  | 1.23   | 222.63 BarCode# 3    | Zone D   | DO-numb   | 92  | seria I-00 | crystal   | sony         | PE R38 47-09 | giftware              | watch Itd        | 10    |
| 05-Jan-10 | 1             | 180.00  | Gallon | 87.00  | 15,660.00 BarCode# 2 | Zone C   | DO-numb   | 75  | art-56     | home text | le mattel    | PE R38 47-09 | plastic holder        | watch Itd        | 10    |
| 05-Jan-10 | 2頂            | 48.00   | Dozen  | 120.80 | 5,798.40 serial# 4   | Drawer F | DO-numb   | 95  | article-9  | raw PE    | Prada        | 1371893-SWB  | home appliance        | luggage Itd      | 8     |
| 05-Jan-10 | 1下            | 48.00   | Dozen  | 120.80 | 5,798.40 serial# 3   | Drawer E | DO-numb   | 95  | article-9  | raw PE    | Prada        | 1371893-SWB  | home appliance        | luggage Itd      | 8     |
| 05-Jan-10 | 3A            | 999.00  | Dozen  | 12.88  | 12,867.12 serial# 2  | Drawer C | DO-numb   | 94  | article-6  | bucket    | harspo       | nicole       | general merchandise   | handbag Itd      | 7     |
| 05-Jan-10 | 2A            | 1909.00 | Dozen  | 12.88  | 24,587.92 serial# 1  | Drawer B | DO-numb   | 94  | article-6  | bucket    | harspo       | nicole       | general merchandise   | handbag Itd      | 7     |
| 05-Jan-10 | Carton Box    | 700.00  | Lb     | 80.00  | 56,000.00 Colour C   | Zone A   | Do-123    | 193 | design-4   | home text | le M&M       | NP-INV-123   | silverware            | travel goods Itd | 88    |
| 15-Jan-10 | 1 bulk pack   | 190.00  | Dozen  | 2.00   | 380.00 serial# 3     | Rack Bot | t DO-numb | 84  | design-9   | crystal   | apple        | testtest     | raw plastic beads     | parts Itd        | 1     |

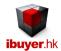

### Stock out activity report

After you have fill in all the necessary information and item details, the system will use it to generate groups of report. Stock out

activity by above filter is quite useful for management review.

These reports are pulling out and filter by;

| E 5 C           | .⇒ - 🖹 🔐 £↓                                                                                           | X↓ <b>IX I</b> W | X 🖻 I                        | -<br>-                       |     |          | Del                                                                                                | veries - War | ehouseNet            |            |   |                                                                                                    |                             |                                                        |                                             | Sign ir |
|-----------------|----------------------------------------------------------------------------------------------------|------------------|------------------------------|------------------------------|-----|----------|----------------------------------------------------------------------------------------------------|--------------|----------------------|------------|---|----------------------------------------------------------------------------------------------------|-----------------------------|--------------------------------------------------------|---------------------------------------------|---------|
| eliveries       | Find                                                                                                  | Next             |                              | Previous                     | Add | Ē        | Duplicate                                                                                          | Save         | 🔀 Dele               | te         | Ŕ | List                                                                                                    |                             |                                                        |                                             | Close   |
|                 | Out Date<br>Customer<br>Sales Invoice<br>Recipient<br>Pick List<br>Deliver By<br>Handle By<br>Remarks |                  | then by v<br>er<br>te to wor | worker                       |     |          | By Customer?<br>By Recipient?<br>By Item Group'<br>By Article?<br>By Description<br>= Result Items | ntity bolded | r Filter & Look Ur   | t leftover |   | Start Date 1-Jan-<br>3. Select Para<br>Brand Name?<br>Spec?<br>P. Order#2<br>4. Pick List & S<br>Pact<br>1.select | 2010 E<br>ameter<br>Stock-C | r Filter For Rep<br>Dut Activity Rep<br>st Input Panel | 24-Nov-14<br>port<br>port<br>ports<br>ports | ert     |
| lust select fro | Mitem ID or Arti<br>Article No                                                                        |                  | select Sp                    | ec? (prior to be<br>Descript |     | n) OR us | e select 1,2,3 pu<br>Spec?                                                                         |              | Quantity             |            |   | package descriptio                                                                                                |                             | total case                                             | P. Order#                                   |         |
|                 | capacitor                                                                                             |                  | electronic                   |                              |     | cartor   | 1 box 11                                                                                           |              | 60000.00             |            |   | 1K per bagpack                                                                                                    |                             |                                                        | production ord#                             |         |
|                 | capacitor                                                                                             |                  | electronic                   | c parts                      |     | cartor   | n box 12                                                                                           |              | 60000.00             | 1000pcs    |   | 1K per bagpack                                                                                                    |                             |                                                        | production ord#                             |         |
|                 | capacitor                                                                                             |                  | electronic                   |                              |     |          | n box 13                                                                                           |              | 60000.00             |            |   | 1K per bagpack                                                                                                    |                             |                                                        | production ord#                             |         |
|                 | capacitor<br>capacitor                                                                                |                  | electronic                   |                              |     |          | n box 14<br>n box 15                                                                               |              | 60000.00<br>60000.00 |            |   | 1K per bagpack<br>1K per bagpack                                                                                  |                             |                                                        | production ord#<br>production ord#          |         |
| *               | capacitor                                                                                             |                  | electronic                   | c parts                      |     | Cartor   | 100x 15                                                                                            |              | 0.00                 |            |   | IK per bagpack                                                                                                    |                             |                                                        | production ord#                             |         |
| Total           |                                                                                                    |                  |                              |                              |     |          |                                                                                                    |              | 300000.00            |            |   |                                                                                                    |                             | 5                                                      |                                             |         |
|                 |                                                                                                    |                  |                              |                              |     |          |                                                                                                    |              |                      |            |   |                                                                                                    |                             |                                                        |                                             |         |

Please follow 1, 2, 3... pull down list to select the parameter for report filter.

So that stock keeper can pull out stock out activity report according to their requirement, similar to stock in report filter.

It can be filtered by customer, item group, description, brand name and etc.

| Stock-Ou  | ut Activity   |        |         |          |                            |             |            |         |            |            |            |               |               |              |       |
|-----------|---------------|--------|---------|----------|----------------------------|-------------|------------|---------|------------|------------|------------|---------------|---------------|--------------|-------|
| Date Out  | Pkg.No        | Qty.   | Unit    | Cost     | Value Subtl Spec           | Recipient   | Pick List  | Item ID | Article No | Item Group | Brand Name | Sales Invoice | Description   | Customer     | OutID |
| 20-Oct-11 | carton box    | 30.00  | 1000pcs | 0.01     | 0.30 EAN# 004              | DHL         | PL-00083/1 | 188     | article-1  | electrical | omron      | Team A - 123  | Towel         | Manning Stor | 83    |
| 20-Oct-11 | carton box    | 20.00  | 1000pcs | 0.01     | 0.20 Colour Red / Size     | DHL         | PL-00083/1 | 188     | article-1  | electrical | omron      | Team A - 123  | Towel         | Manning Stor | 83    |
| 20-Oct-11 | carton box    | 10.00  | 1000pcs | 0.01     | 0.10 Colour Red / Size     | DHL         | PL-00083/1 | 188     | article-1  | electrical | omron      | Team A - 123  | Towel         | Manning Stor | 83    |
| 20-Oct-11 | carton box    | 60.00  | 1000pcs | 0.01     | 0.60 Lot# 2                | DHL         | PL-00083/1 | 188     | article-1  | electrical | omron      | Team A - 123  | Towel         | Manning Stor | 83    |
| 20-Oct-11 | carton box    | 50.00  | 1000pcs | 0.01     | 0.50 Colour Red / Size     | DHL         | PL-00083/1 | 188     | article-1  | electrical | omron      | Team A - 123  | Towel         | Manning Stor | 83    |
| 14-Deo-11 |               | 12.00  | set     | 120.00   | 1,440.00 Colour Red / Size | Euro Tru dk | PL-12345   | 130     | article-3  | wash doth  | Samsonite  | TMN-12345     | glass vast    | 7-11 store   | 48    |
| 14-Deo-11 |               | 16.00  | set     | 120.00   | 1,920.00 Colour Red / Size | Euro Truck  | PL-12345   | 130     | article-3  | wash doth  | Samsonite  | TMN-12345     | glass vast    | 7-11 store   | 48    |
| 14-Deo-11 |               | 18.00  | set     | 120.00   | 2,160.00 Colour Red / Size | Euro Truck  | PL-12345   | 130     | article-3  | wash doth  | Samsonite  | TMN-12345     | glass vast    | 7-11 store   | 48    |
| 14-Deo-11 | arton package | 123.00 | Unit    | 1,000.00 | 123,000.00 EAN# 004        | Euro Truck  | PL-12345   | 121     | serial-22  | neck tie   | Dunlop     | TMN-12345     | necktie       | 7-11 store   | 48    |
| 07-Mar-12 |               | 179.00 | Pc      | 1.23     | 220.17                     | DHL         | PL-00086/1 | 114     | serial-11  | magazine   | M&M        | sales invoice | raw fabric    | wholesaler   | 86    |
| 07-Mar-12 | carton        | 99.01  | Gallon  | 98.00    | 9,702.98                   | DHL         | PL-00086/1 | 185     | model-56   | neck tie   | mattel     | sales invoice | crystal glass | wholesaler   | 86    |
| 07-Mar-12 |               | 554.01 | Dozen   | 1,991.00 | 1,103,033.93               | DHL         | PL-00086/1 | 187     | art-90     | raw fabric | sony       | sales invoice | brass ingot   | wholesaler   | 86    |
| 07-Mar-12 | carton box    | 300.00 | 1000pcs | 0.01     | 3.00 Lot# 5                | DHL         | PL-00087/1 | 188     | article-1  | electrical | omron      |               | Towel         | wholesaler   | 87    |
| 07-Mar-12 | carton box    | 800.00 | 1000pcs | 0.01     | 8.00 Colour Red / Size     | DHL         | PL-00087/1 | 188     | article-1  | electrical | omron      |               | Towel         | wholesaler   | 87    |
| 07-Mar-12 | carton box    | 100.00 | 1000pcs | 0.01     | 1.00 Batch B               | DHL         | PL-00087/1 | 188     | article-1  | electrical | omron      |               | Towel         | wholesaler   | 87    |
| 07-Mar-12 | carton box    | 200.00 | 1000pcs | 0.01     | 2.00 Batch A               | DHL         | PL-00087/1 | 188     | article-1  | electrical | omron      |               | Towel         | wholesaler   | 87    |
| 07-Mar-12 | carton box    | 400.00 | 1000pcs | 0.01     | 4.00 Lot# 4                | DHL         | PL-00087/1 | 188     | article-1  | electrical | omron      |               | Towel         | wholesaler   | 87    |
| 07-Mar-12 | carton box    | 500.00 | 1000pcs | 0.01     | 5.00 Lot# 3                | DHL         | PL-00087/1 | 188     | article-1  | electrical | omron      |               | Towel         | wholesaler   | 87    |
| 07-Mar-12 | carton box    | 700.00 | 1000pcs | 0.01     | 7.00 Lot# 1                | DHL         | PL-00087/1 | 188     | article-1  | electrical | omron      |               | Towel         | wholesaler   | 87    |
| 07-Mar-12 | carton box    | 900.00 | 1000pcs | 0.01     | 9.00 Colour Red / Size     | DHL         | PL-00087/1 | 188     | article-1  | electrical | omron      |               | Towel         | wholesaler   | 87    |

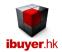

### Leftover Inventory - item master

The item master will display a summary of all items' inventory record one by one. With all the important reports help you to get inventory, movement, leftover and storage breakdown.

| 🗈 5- 0         | - 😫 🏗 21 🛣 🖽                           | 👿 🔏 🖻 💼 🔻                      |             |          |           | Item Mast   | er - Warehouse | Net                  |                              |                                |           |
|----------------|----------------------------------------|--------------------------------|-------------|----------|-----------|-------------|----------------|----------------------|------------------------------|--------------------------------|-----------|
| FILE           |                                        |                                |             |          |           |             |                |                      |                              |                                | Sign in   |
| Item Master    | Find                                   | Next 🔁 🗈                       | Previous    | List     |           | Nore Photos |                |                      |                              |                                | Close     |
| Go To Article  |                                        | 1                              |             |          |           |             |                |                      |                              | 1. Select Parameter Filter &   | Look Up   |
| Item ID.       | 199                                    | -                              |             |          |           |             |                |                      |                              | Article No?                    | -         |
| Issue Date     | 04-Mar-14                              | 1                              |             |          |           |             |                |                      |                              | Item Group?                    | -         |
| Article No.    | capacitor                              |                                |             |          |           |             |                | 1                    |                              | Brand Name?                    | •         |
| Item Group     | electronic                             |                                |             |          |           |             | _              |                      |                              | Description?                   | •         |
| Brand Name     | Omron                                  |                                |             |          |           |             |                | -                    | -                            | = Result Items                 | <b>T</b>  |
| Description    | electronic parts                       |                                |             |          |           |             | _ rep          | ort filters          | >                            |                                |           |
| Remarks 1      |                                        |                                |             |          |           |             |                |                      |                              | 2. Select Parameter Filter F   | or Report |
|                | capacitor                              |                                |             |          |           |             | _              |                      |                              | Location?                      | -         |
| Remarks 2      | made in Japan                          |                                |             |          |           |             |                |                      |                              | Specification                  | <u> </u>  |
| Remarks 3      | 30 Omh                                 |                                |             |          |           |             |                |                      |                              | Supplie ?                      |           |
| Order Ref No.  | PO-6789                                |                                | Pur. Price  |          |           | 2.55 1000   |                |                      |                              | 3. Select Leftover Reg         | nort      |
| Handle By      | procument officer                      |                                | Deliv. Date | 12-Jul-1 | variou    | us inver    | ntory re       | ports &              |                              | J. Ocical Echover Her          | pon       |
| Deliver By     | local truck                            |                                | Order Qty.  | 1,000,0  |           |             |                |                      |                              |                                |           |
| Total Leftover | 700,000.00                             |                                |             |          | ciosin    | ig stock    | report         | .s                   |                              | 4. Item Storage Breakdown      | n Report  |
| Deschings      |                                        |                                |             |          |           | Deliverine  |                |                      |                              |                                | -         |
| Receiving >    | -                                      |                                |             |          |           | [           | L.             |                      |                              |                                |           |
|                | Time In 🚽 storage loc                  |                                | pec.        | 🚽 qu     | Jantity 🚽 | 🖉 Out ID 👻  | Time Out 🗣     | Recipient            | <ul> <li>quantity</li> </ul> | Export Closing Stock           | To Excel  |
| 106            | 04-Mar Rack B Top                      | carton box 1                   |             |          | 70000.00  | 111         |                | Workshop             | 60000.0                      | L                              |           |
| 106            | 04-Mar Rack B Top<br>04-Mar Rack B Top | carton box 2<br>carton box 3   |             |          | 70000.00  | 111         |                | Workshop<br>Workshop | 60000.0<br>60000.00          | 5. Select Date Range For       | Reports   |
| 106            | 04-Mar Rack B Top                      | carton box 3                   |             |          | 70000.00  | 111         |                | Workshop             | 60000.00                     | start date 1-Jan-2010 end date | 24-Nov-14 |
| 106            | 04-Mar Rack B Top                      | carton box 5                   |             |          | 70000.00  | 111         |                | Workshop             | 60000.00                     |                                |           |
| 106            | 04-Mar Rack B Top                      | carton box 6                   |             |          | 70000.00  | Total       |                |                      | 300000.00                    | 6. Movement & Closing Sto      | ck Report |
| 106            | 04-Mar Rack B Top                      | carton box 7                   |             |          | 70000.00  |             |                |                      |                              |                                | -         |
| 106            | 04-Mar Rack B Top                      | carton box 8                   |             |          | 70000.00  |             |                |                      |                              |                                |           |
| 106            | 04-Mar Rack B Top                      | carton box 9                   |             |          | 70000.00  |             |                |                      |                              |                                |           |
| 106            | 04-Mar Rack B Top<br>04-Mar Rack B Top | carton box 10<br>carton box 11 |             |          | 70000.00  |             |                |                      |                              |                                |           |
| 106            | 04-Mar Rack B Top<br>04-Mar Rack B Top | carton box 11<br>carton box 12 |             |          | 60000.00  |             |                |                      |                              |                                |           |
| 106            | 04-Mar Rack B Top                      | carton box 12                  |             |          | 60000.00  |             |                |                      |                              |                                |           |
| 106            | 04-Mar Rack B Top                      | carton box 14                  |             |          | 60000.00  |             |                |                      |                              |                                |           |

The item master has few important features;

- Item detail record and total leftover quantity.
- Receiving and deliveries summary.
- Leftover report; leftover quantity group by Article No., by item, by brand, by description, by suppliers, closing stock by currency, FIFO by item group, currency item stock in / out movement and leftover by low level quantity.
- Item storage breakdown report; the item storage breakdown group by location, by specification, by expiry date, by days stored, current item storage breakdown.
- Audit report; closing stock report, export closing stock report to excel

You can pull out the report grouping by the filter parameters. i.e. select filter parameter from pull down list 1, 2, 3, 4... and select report

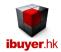

### Pending Quantity Report – outstanding delivery

This group of report is used to show the outstanding quantity still pending deliver from your vendor. Suppose purchaser has ordered an item for 1,000 pound, the vendor usually won't deliver it altogether, they partially shipping the goods to your warehouse. If that is the case, pending quantity report will be very useful to find out which purchase is still outstanding. Could be used to cross check with vendor, make sure all purchased item deliver on time and all quantity received.

| FILE     | · ♂· 😤 🙀 ᢓ↓                                                                                                    | al 🚾 🐱 🖻 🛍 📼                                  |                                      | Receiving - Wareh                                                                              | ouseNet                                 |                                                                                                    | Sign ir                                   |
|----------|----------------------------------------------------------------------------------------------------|-----------------------------------------------|--------------------------------------|------------------------------------------------------------------------------------------------|-----------------------------------------|----------------------------------------------------------------------------------------------------|-------------------------------------------|
| Receivii | ng 🏦 Find                                                                                                    | Next Previous                                 | Add 📫 Duplic                         | ate 🔜 Save                                                                                     | Delete                                  |                                                                                                    | Close                                     |
|          | Go To InID<br>Stock In ID<br>In Date<br>Supplier<br>Deliver Co<br>Delivery Order#<br>Supplier Invoice<br>Receive By<br>Remarks |                                               | By<br>By<br>By<br>Fr                 | 1. Select Paramete Supplier? Deliver Co? Item Group? Article? Description? Result e: 10-Jan-14 |                                         | 2. Select Date Range Fr<br>art Date 1-Jan-2010 End D 3. Select Parameter Filter<br>and Name? bec? 4. Receiving 3161r 3 Stock In 5. Pending & Overshipped Q Converted on Stock | ate 24-Nov-14                             |
|          |                                                                                                    | de no. (prior to be created in edit item) the |                                      |                                                                                                | o filter, select & insert >>>>          | select 2.select                                                                                                    | 3.select & insert                         |
| ∠ item   |                                                                                                    |                                               | <ul> <li>storage location</li> </ul> |                                                                                                | <ul> <li>package description</li> </ul> |                                                                                                    | <ul> <li>Expiry - total case -</li> </ul> |
| 1        | 94 - ST00001                                                                                                    | Red Ladies Top                                | storage A                            | SZ 8                                                                                           | polybag                                 | 1000.00 Pc                                                                                                    | 12                                        |
|          | 194 ST00001<br>194 ST00001                                                                                                    | Red Ladies Top<br>Red Ladies Top              | storage A<br>storage A               | SZ 10<br>SZ 12                                                                                 | polybag<br>polybag                      | 1000.00 Pc<br>1000.00 Pc                                                                                                    | 14                                        |
|          | 194 ST00001                                                                                                    | Red Ladies Top                                | storage A                            | SZ 12                                                                                          | polybag                                 | 1000.00 Pc                                                                                                    | 10                                        |
|          | 194 ST00001                                                                                                    | Red Ladies Top                                | storage A                            | SZ 16                                                                                          | polybag                                 | 1000.00 Pc                                                                                                    | 10                                        |
| *        |                                                                                                    |                                               | storage A                            | no spec                                                                                        |                                         | 0.00                                                                                                    |                                           |
|          | Total                                                                                                    |                                               |                                      |                                                                                                |                                         | 5000.00                                                                                                    | 70                                        |
|          |                                                                                                    |                                               |                                      |                                                                                                |                                         |                                                                                                    |                                           |
|          |                                                                                                    |                                               |                                      |                                                                                                |                                         |                                                                                                    |                                           |

The pending quantity report come out from (order qty – received qty) = pending qty. It will list out purchase item with pending qty > 0 and in different grouping for your selection.

| Pendin | g Quantity |             |           |                     |      |                |              |                        |          |               | $\wedge$   |             |
|--------|------------|-------------|-----------|---------------------|------|----------------|--------------|------------------------|----------|---------------|------------|-------------|
|        | ArticleNo  | Item Group  | BrandName | Description         | Curr | price Unit     | HandleBy     | DelDate OrdRefNo       | OrdQty   | Total Stockin | PendingQty | Amount      |
| 51     | design-9   | pillow      | samsung   | brass ingo t        | THB  | 34.00 Piece    |              | 01-Apr-11              | 90.00    | 99.00         | 801.00     | 27234.00    |
| 84     | design-9   | orystal     | apple     | raw plastic beads   | EUR  | 2.00 Dozen     |              | 23-Feb-10              | 1000.00  | 190.00        | 810.00     | 1620.00     |
| 60     | art-56     | toys        | NEC       | Trousers            | THB  | 34.00 Piece    |              | 05-Jan-10              | 1000.00  | -1.15         | 1001.15    | 34039.10    |
| 58     | item-89    | raw fabric  | omron     | chine cup           | THB  | 34.00 Piece    |              | 23-Feb-10              | 111.00   | 0.00          | 111.00     | 3774.00     |
| 57     | art-12     | bottle      | sony      | 120GB iPod          | IDR  | 987.00 Pc      |              | 26-Mar-11              | 16000.00 | -2.00         | 16002.00   | 5793974.00  |
| 56     | serial-88  | cup         | DKNY      | raw plastic beads   | IDR  | 1,080.00 Piece |              | 15-Feb-10              | 1000.00  | 0.00          | 1000.00    | 1080000.00  |
| 55     | model-90   | mug         | DKNY      | nylon stationery    | IDR  | 1,700.00 Piece |              | 05-Jan-10              | 1000.00  | 0.00          | 1000.00    | 170 0000.00 |
| 54     | article-7  | mug         | DKNY      | plastic dipper      | EUR  | 12.75 Pc       |              | 01-Feb-11              | 1080.00  | 0.00          | 1080.00    | 13770.00    |
| 62     | artide-4   | books       | harspo    | home appliance      | BDT  | 67.00 Gallon   |              | 15-Feb-10              | 1000.00  | 0.00          | 1000.00    | 67000.00    |
| 52     | serial-22  | oup         | NEC       | staness steel bar   | THB  | 54.00 Piece    |              | 05-Jan-10              | 1000.00  | -1.00         | 1001.00    | 54054.00    |
| 63     | design-4   | note book   | harspo    | giftware            | BDT  | 87.00 Gallon   |              | 08-Aug-13              | 1000.00  | 0.00          | 1000.00    | 87000.00    |
| 50     | serial-11  | raw PU      | apple     | bottle              | IDR  | 3,570.00 Pie œ |              | 05-Jun-11              | 1000.00  | 120.00        | 880.00     | 8141600.00  |
| 49     | serial-88  | mecha nical | NEC       | china bottle        | THB  | 45.00 Piece    |              | 15-Feb-10              | 900.00   | 0.00          | 900.00     | 40500.00    |
| 48     | serial-77  | electrical  | NEC       | pillow case         | THB  | 43.00 Piece    |              | 05-Jun-11              | 900.00   | 0.00          | 900.00     | 38700.00    |
| 47     | model-78   | tablet      | sony      | ceramin plate       | INR  | 87.00 Piece    |              | 15-Jan-10              | 1000.00  | 0.00          | 1000.00    | 87000.00    |
| 46     | serial-88  | electronic  | NEC       | china bone          | THB  | 43.00 Piece    |              | 15-Feb-10              | 900.00   | 0.00          | 900.00     | 38700.00    |
| 45     | serial-55  | electronic  | omron     | pillow case         | THB  | 45.00 Piece    |              | 15-Feb-10              | 111.00   | 0.00          | 111.00     | 4995.00     |
| 44     | serial-44  | raw fabric  | NEC       | Jeans               | THB  | 45.00 Piece    |              | 15-Jan-10              | 900.00   | 0.00          | 900.00     | 40500.00    |
| 53     | serial-77  | mug         | NEC       | T Shirt             | THB  | 65.00 Pc       |              | 23-Feb-10              | 11000.00 | 0.00          | 11000.00   | 715000.00   |
| 71     | artide-8   | glass       | omron     | raw yarn            | THB  | 23.00 Gallon   |              | 02-Jun-10              | 1000.00  | -3.00         | 003.00     | 23069.00    |
| 1      | item-34    | electrical  | MAC       | general merchandise | USD  | 123.56 Piece   | eddie cheung | 15-Feb-10 HU387 43841- | 12345.00 | -3.00         | 12.18.00   | 1525718.88  |

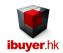

## **Stocktaking**

If you need to proceed a stocktaking of the inventory in your warehouse in order to make sure the inventory record is correct, there is two way to carry out this.

- Stocktaking by location; print out the item storage breakdown by location report and use it as a count sheet.
- Stocktaking by article; print out the current item storage breakdown report and use it as a count sheet.

In the item master panel > item storage breakdown report > select item storage breakdown by location > select current item storage breakdown report. So that you can find out what does a storage location supposed to have or what does an article supposed to be inside the warehouse. Base on the report information, stock keep may go to the warehouse location Area D, Area F to check if the quantity is matching with record in the database.

|                                |                                                                  |                                                             |                                        |                                                | / N                                    |                                            |                                      |             |                                                |                       |                                       |                                           |
|--------------------------------|------------------------------------------------------------------|-------------------------------------------------------------|----------------------------------------|------------------------------------------------|----------------------------------------|--------------------------------------------|--------------------------------------|-------------|------------------------------------------------|-----------------------|---------------------------------------|-------------------------------------------|
| Storage L                      | ocation Area D                                                   |                                                             |                                        |                                                |                                        |                                            |                                      |             |                                                |                       |                                       |                                           |
| temID                          | A rticle No                                                      | Description                                                 | Spec.                                  | Left.Qty                                       | Location                               | Del. Ord#                                  | Supplier Inv.                        | Pick List   | Date In                                        | Date Out              | Days                                  | Expin                                     |
| 21                             | de sign-4                                                        | 280G iPad                                                   | EAN# 002                               | 0.00                                           | Area D                                 | 00-number                                  |                                      |             | 02-Jun-10                                      |                       | 1,636.9                               | 10-Deo-12                                 |
| 91                             | serial-33                                                        | raw yarn                                                    | IMEI#3                                 | 2890.00                                        | Area D                                 | 0O-number                                  | DYE 38371                            |             | 15-Jan-10                                      |                       | 1,775.7                               | 19-Aug-11                                 |
| 110                            | model-89                                                         | Trousers                                                    | BarCode# 5                             | -1.0                                           | Area D                                 | n worder                                   | Adjustment                           |             | 04-Jun-11                                      |                       | 1,270.7                               | 25-May-10                                 |
| 116                            | serial-66                                                        | pillow case                                                 | Batch C                                | 1900.1                                         | Area D                                 | D. 12                                      | no ivoice                            |             | 15-Feb-10                                      |                       | 1,744.7                               | 25-Jun-10                                 |
| 150                            | de sign-7                                                        | jaquard curtain                                             | IMEI#1                                 | 0.0                                            | Area D                                 | DQ-number                                  |                                      | PL-00095/12 | 23-Feb-10                                      | 02-Apr-12             | 769.9                                 | 10-May-11                                 |
| 154                            | de sign-9                                                        | T Shirt                                                     | Size 50                                | -2.0                                           | Area D                                 | ner order                                  | Adjustment                           |             | 27-Jan-11                                      |                       | 1,397.8                               | 08-Aug-13                                 |
|                                | article-1                                                        |                                                             |                                        |                                                |                                        |                                            |                                      |             |                                                |                       |                                       |                                           |
| 188                            | article-1                                                        | Towel                                                       | Batch A                                | -200. <mark>0</mark>                           | Area D                                 | ord :r#-98765                              | in voi ce-56 789                     | PL-00087/12 | 01-Feb-11                                      | 07-Mar-12             | 401.2                                 | 20-Oct-1                                  |
| 188                            | article-1                                                        | Towel                                                       | Batch A                                | -200. 0<br>4387. 2                             | Area D                                 | ord :r#-98765                              | in voi ce-56 789                     | PL-00087/12 | 01-Feb-11                                      | 07-Mar-12             | 401.2                                 | 20-Oct-1                                  |
| 188<br>Storage L               |                                                                  | Towel                                                       | Batch A                                |                                                | Area D                                 | ord::#-98765                               | in voi ce-56 789                     | PL-00087/12 | 01-Feb-11                                      | 07-Mar-12             | 401.2                                 | 20-Oct-13                                 |
| Storage L                      | ocation Area F                                                   |                                                             |                                        | 4387. 2                                        |                                        |                                            |                                      |             |                                                |                       |                                       |                                           |
| Storage L<br>ItemID            | ocation Area F<br>Article No                                     | Description                                                 | Spec.                                  | 4387. 2<br>Left.Q.y                            | Location                               | De, Ord#                                   | Supplier Inv.                        |             | Date In                                        | 07-Mar-12<br>Date Out | Days                                  | Expir                                     |
| Storage L<br>ItemID<br>8       | ocation Area F<br>Article No<br>design-8                         | Description<br>cotton pillow                                | Spec.<br>EAN# 001                      | 4387. 2<br>Left.Q /<br>-3.0                    | Location<br>Area F                     | D∉, Ord#<br>ne vorder                      | Supplier Inv.<br>Adjustment          |             | Date In<br>27-Jan-11                           |                       | Days<br>1,397.8                       | Expin<br>09-Aug-1                         |
| Storage L<br>ItemID            | ocation Area F<br>Article No                                     | Description                                                 | Spec.                                  | 4387. 2<br>Left.Q.y                            | Location                               | De, Ord#                                   | Supplier Inv.                        |             | Date In                                        |                       | Days                                  | Expir                                     |
| Storage L<br>temID<br>01       | ocation Area F<br>Article No<br>design-8                         | Description<br>cotton pillow                                | Spec.<br>EAN# 001                      | 4387. 2<br>Left.Q /<br>-3.0                    | Location<br>Area F                     | D∉, Ord#<br>ne vorder                      | Supplier Inv.<br>Adjustment          |             | Date In<br>27-Jan-11                           |                       | Days<br>1,397.8                       | Expir<br>09-Aug-1                         |
| Storage L<br>temID<br>01<br>18 | ocation Area F<br>Article No<br>de sign-6<br>item-34             | Description<br>cotton pillow<br>wooden block                | Spec.<br>EAN# 001<br>MEI# 4            | 4387. 2<br>Left.Q.<br>-3.0<br>1090.0           | Location<br>Area F<br>Area F           | De , Ord#<br>ne v order<br>DD-number       | Supplier Inv.<br>Adjustment<br>23676 |             | Date In<br>27-Jan-11<br>05-Jan-10              |                       | Days<br>1,397.8<br>1,784.8            | Expir<br>09-Aug-1<br>09-Oct-1             |
| Storage L<br>temID<br>3        | Ocation Area F<br>Article No<br>design-6<br>item-34<br>serial-86 | Description<br>cotton pillow<br>wooden block<br>pillow case | Spec.<br>EAN# 001<br>MEI# 4<br>Batch D | 4387.2<br>Left.Qr<br>-3.0<br>1090.0<br>1800.34 | Location<br>Area F<br>Area F<br>Area F | Del Ord#<br>nev order<br>D-number<br>DF-12 | Supplier Inv.<br>Adjustment<br>23676 |             | Date In<br>27-Jan-11<br>05-Jan-10<br>15-Feb-10 |                       | Days<br>1,397.8<br>1,784.8<br>1,744.7 | Expir<br>09-Aug-1<br>09-Oct-1<br>25-Aug-1 |

Stock keeper may go the below storage location storage A to check if all spec. breakdown and leftover quantity is correct.

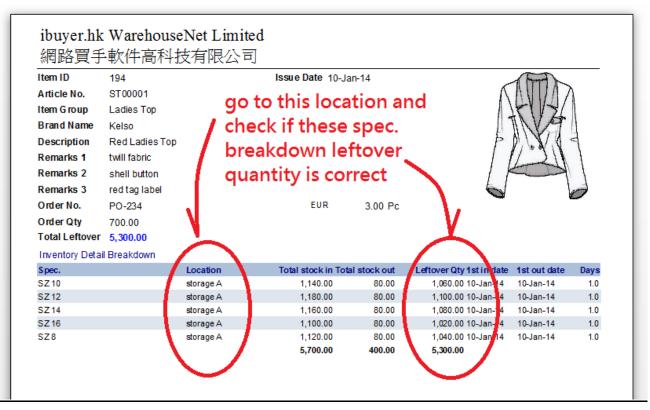

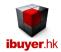

#### Workgroup user name and password

Our database software by nature is being used by multiple user over a company network in order to get the most benefit of its information sharing purpose, thus a structural database is very powerful for business operation. On top of sharing data beyond merchandisers, user right control is also important to limit individual staff to access any sensitive information. In this connection, we have designed our database software with build-in user right workgroup to achieve this goal. Listed below is the build-in user name, password and their right.

By default, all users password is **123** for all logon names.

| User name   | password   | <u>right</u>       |
|-------------|------------|--------------------|
| Ibuyer.hk   | 6691144911 | project designer   |
| VP          | 123        | admin              |
| CEO         | 123        | admin              |
| Boss        | 123        | admin              |
| GM          | 123        | all data user      |
| MM          | 123        | all data user      |
| ReadOnly    | 123        | read only          |
| AddOnly     | 123        | add data only      |
| EditOnly    | 123        | edits data only    |
| Purchaser   | 123        | purchasing modules |
| Purchaser01 | 123        | purchasing modules |
| Purchaser02 | 123        | purchasing modules |
| Purchaser03 | 123        | purchasing modules |
| Purchaser04 | 123        | purchasing modules |
| Sales       | 123        | sales modules      |
| Sales01     | 123        | sales modules      |
| Sales02     | 123        | sales modules      |
| Sales03     | 123        | sales modules      |
| Sales04     | 123        | sales modules      |
| Keeper      | 123        | stock modules      |
| Keeper01    | 123        | stock modules      |
| Keeper02    | 123        | stock modules      |
| Keeper03    | 123        | stock modules      |
| Keeper04    | 123        | stock modules      |
| Shipping    | 123        | shipping modules   |
| Shipping01  | 123        | shipping modules   |
| Shipping02  | 123        | shipping modules   |
| Shipping03  | 123        | shipping modules   |
| Shipping04  | 123        | shipping modules   |
|             |            |                    |

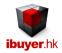

That is for the concept and using of WarehouseNet, hope our system can help you identify the closing stock, leftover, inventory and movement for your operation. Thus improve your profit and strengthen your operation with better logistic movement and less inventory liability perhaps less wastage.